# **GESTIONE DEI FILE GESTIONE DEI**

Per poter mantenere disponibili i dati tra le diverse Per poter mantenere disponibili i dati tra le esecuzioni di un programma (*persistenza* dei dati) è necessario poterli *archiviare su memoria di massa*

- Un *file* è una *astrazione fornita dal sistema operativo*, per consentire la memorizzazione di informazioni su memoria di massa
- Un file è un'astrazione di memorizzazione di *dimensione potenzialmente illimitata dimensione potenzialmente ad accesso sequenziale*

# **IL CONCETTO DI FILE IL CONCETTO DI**

#### **Una testina di lettura/scrittura (ideale) indica in Una testina di indica ogni istante il record corrente:**

- inizialmente la testina si trova per ipotesi sulla inizialmente, la testina si trova per ipotesi *prima posizione*
- dopo *ogni operazione di lettura/scrittura ogni operazione di* , essa si essa *sposta* sulla registrazione successiva

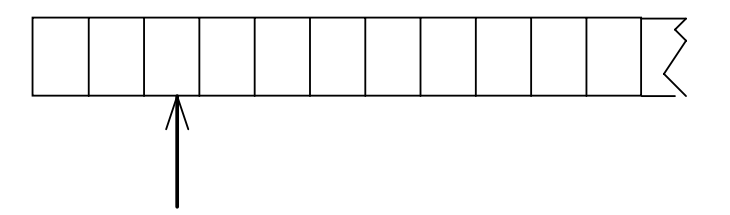

*È illecito operare oltre la fine del file È illecito operare oltre la fine del*

# **OPERARE SUI FILE OPERARE SUI**

A livello di sistema operativo un file è denotato A livello di sistema operativo un file è univocamente dal suo *nome assoluto*, che comprende il **percorso** e il nome relativo

In certi sistemi operativi il percorso può comprendere anche il **nome dell'unità** 

• *in DOS o Windows:*

**C:\temp\prova1.c**

• *in UNIX e Linux: in UNIX e* **/usr/temp/prova1.c**

**APERTURA E CHIUSURA DI UN FILE APERTURA E CHIUSURA DI UN**

Poiché un file è un'entità del sistema operativo, **per agire su esso dall'interno di un programma occorre** *stabilire una corrispondenza stabilire una* **fra:**

- *il nome del file* come risulta al sistema operativo
- *un nome di variabile* definita nel programma

Dopo l'apertura, il programma opera sul file *utilizzando la variabile* **che lo rappresenta**: il sistema operativo provvederà a effettuare l'operazione richiesta sul file associato a tale simbolo

Al termine, la corrispondenza dovrà essere *eliminata:* **operazione di** *chiusura del file*

- **Il tipo FILE è una struttura definita in Il è struttura definita header standard <stdio.h>,** che l'utente non ha necessità di conoscere nei dettagli (che spesso cambia da una piattaforma all'altra)
- **Le strutture FILE** non sono *mai* **gestite direttamente dall'utente**, ma solo dalle funzioni della libreria standard **stdio**
- **L'utente** definisce e usa, nei suoi programmi, solo dei *puntatori a FILE p*

# **IL MODELLO DI FILE IN C IL MODELLO DI FILE IN CLibreria**

- **Libreria standard stdio**
- l'input avviene da un **canale di input** associato a un file *aperto in lettura*
- l'output avviene su un **canale di output** associato a un file *aperto in scrittura*
- **Due tipi di file:** *file binari e file di testo*
	- ¾**basterebbero i file binari**, ma sarebbe scomodo fare tutto con solo questi
	- ¾i file di testo, *pur non indispensabili*, rispondono a un'esigenza pratica molto sentita

## **FILE IN C: APERTURA FILE IN C:**

#### **Per aprire un file si usa la funzione: Per aprire un file si usa la**

**FILE\* fopen(char fname[], char modo[])**

**Questa funzione apre** *il file di nome fname nel modo specificato*, e restituisce un puntatore a **FILE** (che punta a una nuova struttura **FILE** appositamente creata)

**ATTENZIONE alle convenzioni dipendenti dal sistema ATTENZIONE alle convenzioni dipendenti dal operativo usato** (**\** oppure **/** nei percorsi, presenza o assenza di unità, …)

## **FILE IN C: APERTURA FILE IN C:**

**Per aprire un file si usa la funzione: Per aprire un file si usa la**

#### **FILE\* fopen(char fname[], char modo[])**

**modo** specifica *come* aprire il file:

- **r apertura in lettura (read)**
- **w apertura in scrittura (write)**
- **a apertura in aggiunta (append)**

seguita opzionalmente da:

- **t apertura in modalità testo (default)**
- **b apertura in modalità binaria**

ed eventualmente da:

**t ibilità di** *difi* • **+ apertura con possibilità** *modifica*

## **FILE IN C: APERTURA FILE IN C:**

**Per aprire un file si usa la funzione: Per aprire un file si usa la**

**FILE\* fopen(char fname[], char modo[])**

**Il valore restituito da fopen() è un** *puntatore a FILE***,** *da usare in tutte le successive operazioni* **sul file**

**≽ NULL in caso l'apertura sia fallita** 

- ¾**controllarlo** *è il solo modo per sapere se il file si sia davvero aperto davvero*
- ¾**se non si è aperto**, il programma usualmente *non deve proseguire → chiamata a funzione di libreria exit()*

I canali predefiniti standard (stdin, stdout, stderr) *sono dei file già aperti*: quindi, il loro tipo è **FILE\*** *g p* q, p

9

# **FILE IN C: CHIUSURA FILE IN C:**

**Per chiudere un file si usa la funzione:**

**int fclose(FILE\*)**

• Il **valore restituito da fclose()** è un **intero**

 $\geq 0$  se tutto è andato bene

¾EOF (valore intero negativo) in caso di errore

• Prima della chiusura, *tutti i buffer vengono svuotati*

#### La fine del file può essere rilevata:

- in base *all'esito delle operazioni di lettura* È l'approccio standard del C: prima si tenta una operazione di lettura, poi si guarda se è andata a buon fine controllando buon fine, controllando*il valore da essa restituito il valore da essa*
- oppure perché **si intercetta il carattere di EOF**, come vedremo, nel solo caso di file di testo

Attenzione: lo speciale carattere EOF (End-Of-File) varia da una piattaforma all'altra (spesso **EOF=-1**; ANSI C prescrive un qualunque intero negativo; definizione di **EOF** in **<stdio.h>**) qualunque intero negativo; definizione

## **FILE DI TESTO FILE DI**

#### **Un file di testo è un file che contiene**  *sequenze di caratteri*

- È un caso *estremamente frequente*, **con**  *caratteristiche proprie caratteristiche proprie:*
	- ¾esiste un concetto di *riga* e di *fine riga* ('\n')
	- ¾certi tt i ti caratteri sono *st bili id tampabili a video* (quelli di codice  $\geq$  32), altri no
	- I la sequenza di caratteri è terminata dal carattere speciale EOF

# **FILE DI TESTO E CANALI STANDARD FILE DI TESTO E CANALI**

#### **I canali di I/O standard** *non sono altro che* **I canali di I/O** *non sono altro file di testo già aperti*

- *stdin* è un file di testo aperto in lettura, di norma **agganciato alla tastiera**
- *stdout* è un file di testo aperto in scrittura, di **norma agganciato al video**
- *stderr* **è un altro file di testo aperto in scrittura, è un altro file di testo aperto in di norma agganciato al video**

Le funzioni di I/O disponibili per i file di testo sono una *generalizzazione di quelle già note* per i canali di I/O standard per i canali di I/O

13

# **CONFRONTO**

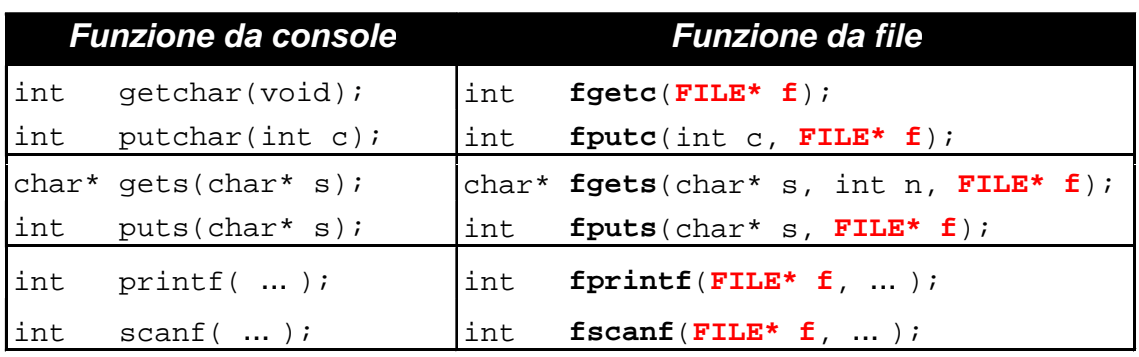

**getchar()** e **putchar()** sono semplicemente delle scorciatoie linguistiche per **fgetc()** e **fputc()**  $\text{getchar}() \equiv \text{fgetc}(\text{stdin})$  $putchar(c) = fputc(statcdot, c)$ 

# **ESEMPIO 1 ESEMPIO**

Salvare su un file di testo prova.txt ciò che viene digitato sulla tastiera

```
#include <stdio.h>
#include <stdlib.h>
int main(void)\{fp è NULL se non c'è spazio su disco 
                         o protetto da scrittura
  FILE* fp = fopen("prova.txt","w");
  if (fp==NULL) exit(1); /* Non si è aperto */
  else {
   int c;
   while ((c = getchar()) != EOF) fputc(c,fp);fclose(fp);
  }
}
```

```
15
```
# **ESEMPIO 2 ESEMPIO**

Stampare a video il contenuto di un file di Stampare a video il contenuto di un file testo **prova.txt**

```
#include <stdio.h>
#include <stdlib.h>
int main(void){
                         fp può essere NULL se il file richiesto 
                         non esiste o non può essere aperto
  FILE *fp;
  if ((fp = fopen("prova.txt", "r"))==N\tilde{ULL})exit(1); /* Errore di apertura */ 
  else {
   int c;
   while ((c=fgetc(fp))!= EOF) putchar(c);
   fclose(fp);
  }
}
```
# **ESEMPIO 3 ESEMPIO**

È dato un file di testo **people txt** le cui È dato un file di **people.txt**le righe rappresentano *ciascuna i dati di una persona*, secondo il seguente formato:

- **cognome** (al più 30 caratteri)
- uno o più spazi
- **nome** (al più 30 caratteri)
- uno o più spazi
- **sesso** (g , un singolo carattere, **'M'** o **'F'**)
- uno o più spazi
- **anno di nascita anno di**

## **ESEMPIO 3 ESEMPIO**

Si vuole scrivere un programma che Si vuole scrivere un programma

- legga riga per riga i dati dal file
- e ponga i dati in un array di *persone*
- *… (poi svolgeremo elaborazioni su essi)*

Un possibile file **people.txt**:

```
Rossi Mario M 1947
Ferretti Paola F 1982 Ferretti Paola F 
Verdi Marco M 1988
Bolognesi Annarita F 1976
...<br>18 ...<br>18 ...
```
# **ESEMPIO 3 ESEMPIO**

#### 1) Definire il tipo **persona** 1) Definire il

**Occorre definire una struct adatta a ospitare i dati elencati:**

- **cognome** → array di 30+1 caratteri
- **nome** → array di 30+1 caratteri
- **sesso** → array di 1+1 caratteri
- **anno di nascita**  $\rightarrow$  un intero

**typedef struct { char cognome[31], nome[31], sesso[2];**

**int anno;**

**} persona;**

19

non è la sola scelta possibile (ma è **comoda**…)

## **ESEMPIO 3 ESEMPIO**

Poi, nel main: 2) definire un array di **persona** 3) aprire il file in lettura  $int$  main(void)  $\{$ **persona v[DIM];** FILE\*  $f = fopen("people.txt", "r");$ **if (f==NULL) { ...** apertura in lettura **} ... }**

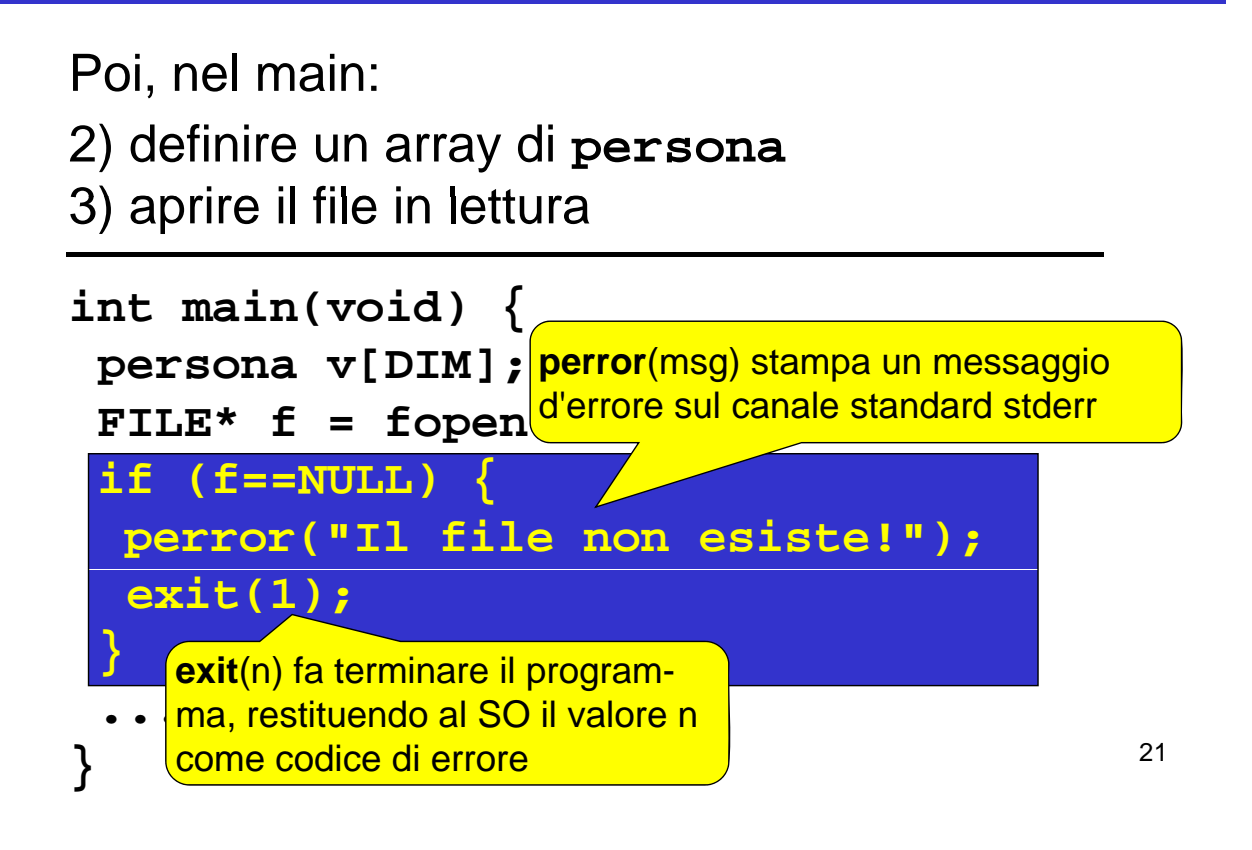

# **ESEMPIO 3 ESEMPIO**

Poi, nel main:

4) leggere una riga per volta, e porre i dati di quella persona in una cella dell'array

#### **Come organizzare la lettura?**

- Dobbiamo leggere delle stringhe separate una dall'altra da spazi
- Sappiamo che ogni singola stringa (cognome, nome, sesso) non contiene spazi

## *Scelta più pratica: fscanf() Scelta più*

#### **Che cosa far leggere a fscanf()?**

- *Tre stringhe* separate una dall'altra da spazi → si ripete *tre volte* il formato **%s**
- *Un intero* → si usa il formato **%d**
- *Il fine riga* → occorre specificare in fondo **\n**

**fscanf(f, "%s%s%s%d\n", …)**

#### **Fino a quando si deve leggere?**

- Quando il file termina, **fscanf()** restituisce **EOF** → basta *controllare il valore restituito*
- Si continua fintanto che è diverso da **EOF**

**while(fscanf(…)!=EOF)**

**...**

23

# **ESEMPIO 3 ESEMPIO**

#### **Dove mettere quello che si legge? q gg**

- Abbiamo definito un array di **persona**, **v**
- Struttura fatta di *cognome*, *nome*, *sesso*, *anno* → ciò che si estrae da una riga va nell'ordine in **v[k].cognome**, **v[k].nome**, **v[k].sesso**, **v[k] anno v[k].anno**

#### **E dopo aver letto una riga?**

- La testina di lettura sul file è già andata a capo, perché il formato di lettura prevedeva esplicitamente di *consumare il fine linea* (\n)
- L'indice **k** invece indica ancora la cella appena occupata → occorre *incrementarlo*, affinché indichi la 24 prossima cella libera

4) leggere una riga per volta, e porre i dati di quella persona in una cella dell'array

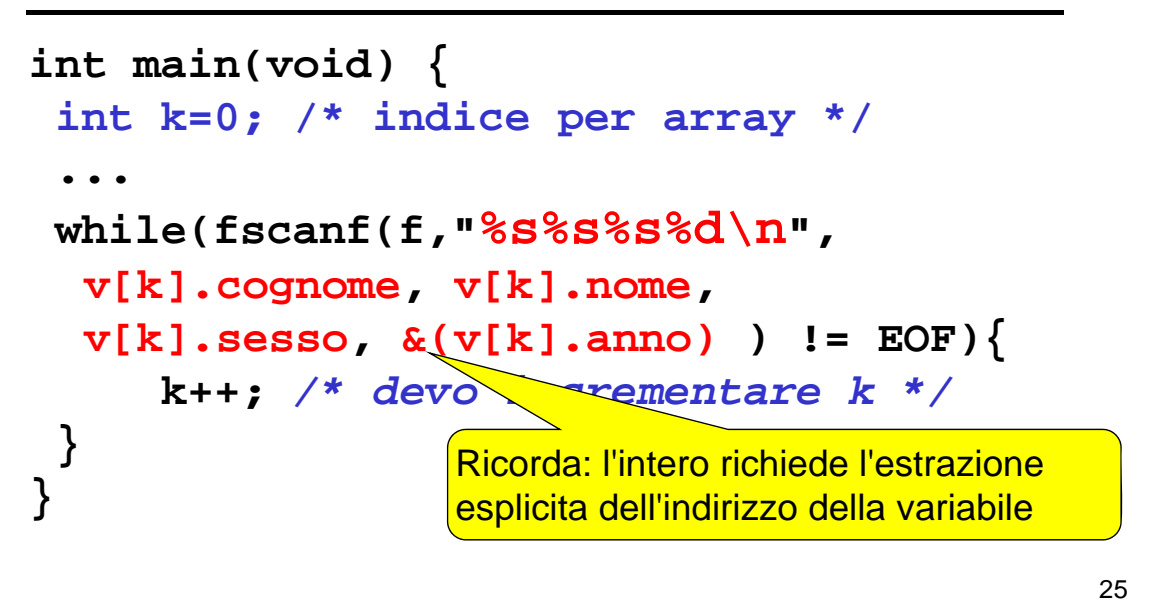

# **ESEMPIO 3 ESEMPIO**

4) leggere una riga per volta, e porre i dati di quella persona in una cella dell'array

#### **Ricordare:**

- **fscanf()** elimina *automaticamente* gli spazi che separano una stringa dall'altra  $\rightarrow$  non si devono inserire spazi nella stringa di formato
- **fscanf()** considera finita una stringa *al primo spazio che trova* → non si può usare questo metodo per leggere stringhe contenenti spazi

## **ESEMPIO 3: programma completo ESEMPIO 3: programma completo**

```
#define DIM 30
#define DIM #include <stdio.h>
#include <stdlib.h> Dichiara la procedura exit()
typedef struct {
 char cognome[31], nome[31], sesso[2];
 int anno;
} persona;
int main(void) \{persona v[DIM]; int k=0; FILE* f;
 if ((f=fopen("people.txt", "r"))==NULL) {
  perror("Il file non esiste!"); exit(1); } perror("Il file non esiste!"); exit(1); 
 while(fscanf(f,"%s%s%s%d\n", v[k].cognome,
        v[k].nome, v[k].sesso, &(v[k].anno)) != EOF)
                                                          27
  k++;
}
```
### **ESEMPIO 3: VARIANTE ESEMPIO 3:**

#### **E se usassimo** *un singolo carattere* **p pp er rappresentare il sesso?**

```
typedef struct { typedef struct 
 char cognome[31], nome[31], sesso;
 int anno;} persona;
```
## **ESEMPIO 3: VARIANTE ESEMPIO 3:**

#### **Che cosa cambierebbe? Che cosa**

- **fscanf** elimina *automaticamente* gli spazi prima di leggere una stringa o un numero (intero o reale)... *ma non prima di leggere*  **un singolo carattere**, perché se lo facesse non riuscirebbe a leggere il carattere spazio
- **Ma noi non sappiamo quanti spazi ci sono fra nome e sesso**
- Quindi, *non possiamo sapere a priori dov'è il carattere che ci interessa carattere che ci*

29

## **ESEMPIO 3: VARIANTE ESEMPIO 3:**

Infatti, il nostro file potrebbe essere fatto così:

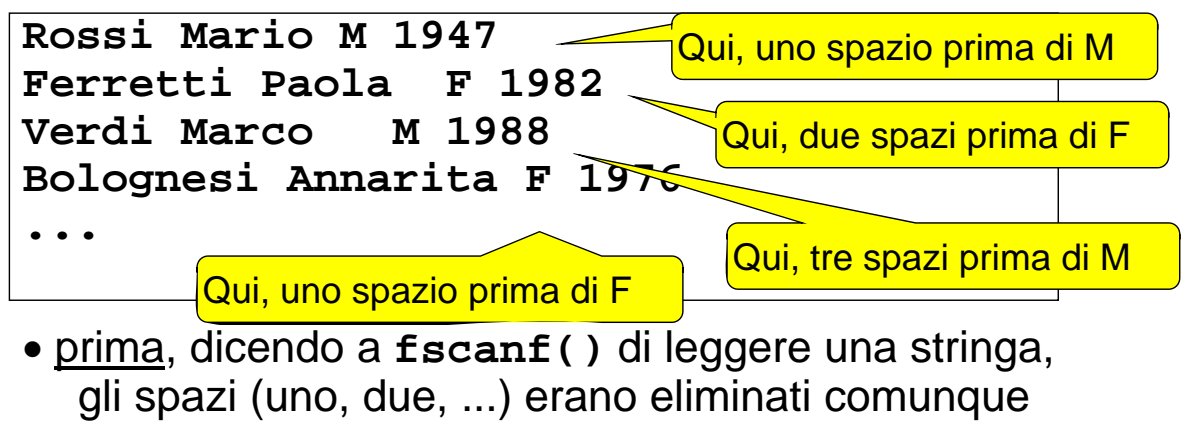

• adesso, dicendo a fscanf() di leggere un carattere singolo, **dobbiamo decidere che cosa fare all'interno del programma fare all interno del**

Due possibilità: Due

- **scelta 1:** *introdurre comunque una stringa di due caratteri* e usarla per far leggere il carattere relativo al sesso a **fscanf()** Poi, copiare il primo carattere al suo posto
- **scelta 2:** costruirsi un ciclo che *salti tutti gli spazi* fino al primo carattere non-spazio, poi recuperare quest'ultimo
	- → non consente più di usare **fscanf()** per gestire tutta la fase di lettura

31

## **VARIANTE 1 VARIANTE**

```
#define DIM 30
#define DIM #include <stdio.h>
#include <stdlib.h>
typedef struct {
 char cognome[31], nome[31], sesso;
 int anno;
} persona;
int main(void) {
                                       Stringa ausiliaria
 ( ){persona v[DIM]; int k=0; FILE* f; char s[2];
 if ((f=fopen("people.txt", "r"))==NULL) {
  perror("Il file non esiste!"); exit(1); } perror("Il file non esiste!"); exit(1); 
 while(fscanf(f,"%s%s%s%d\n", v[k].cognome,
       v[k].nome, s, \&v[k].anno ) != EOF)\{32
  v[k].sesso = s[0]; k++; \downarrow} Copiatura carattere
```
## **VARIANTE 2 VARIANTE**

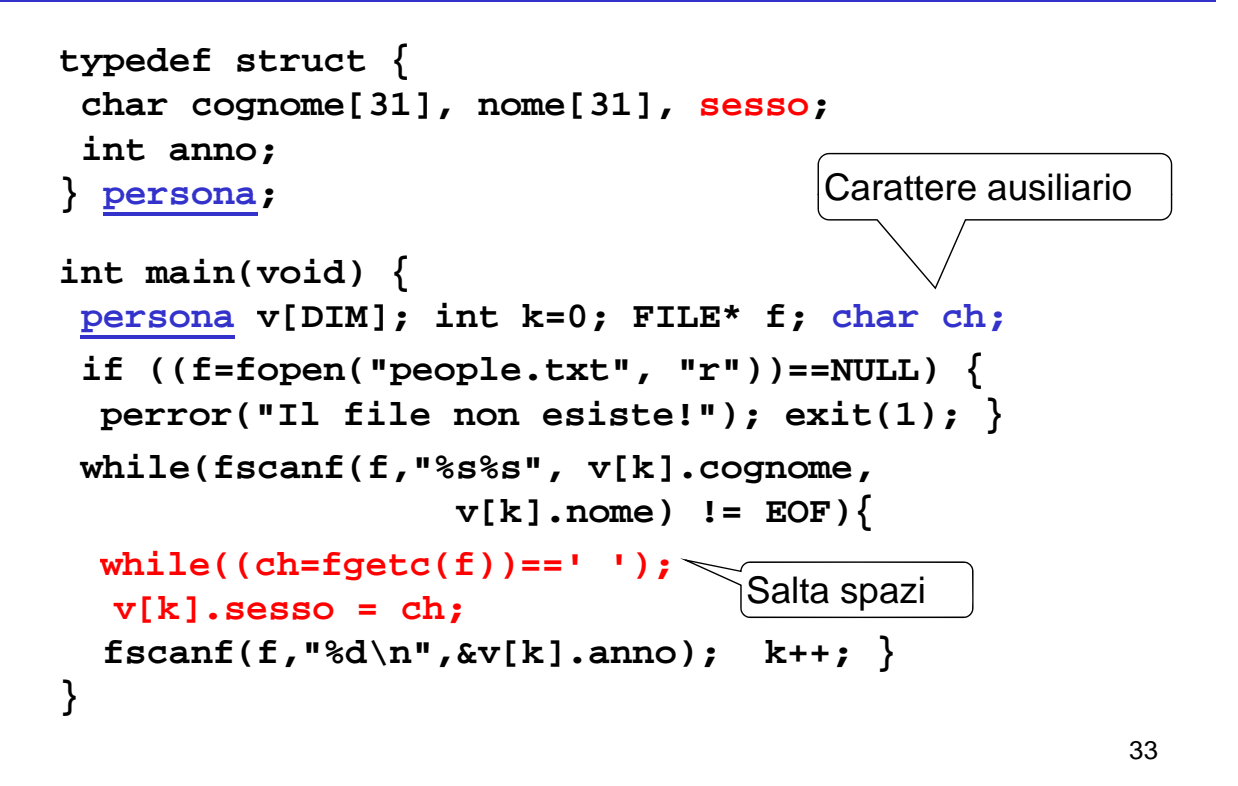

## **VARIANTE 2 VARIANTE**

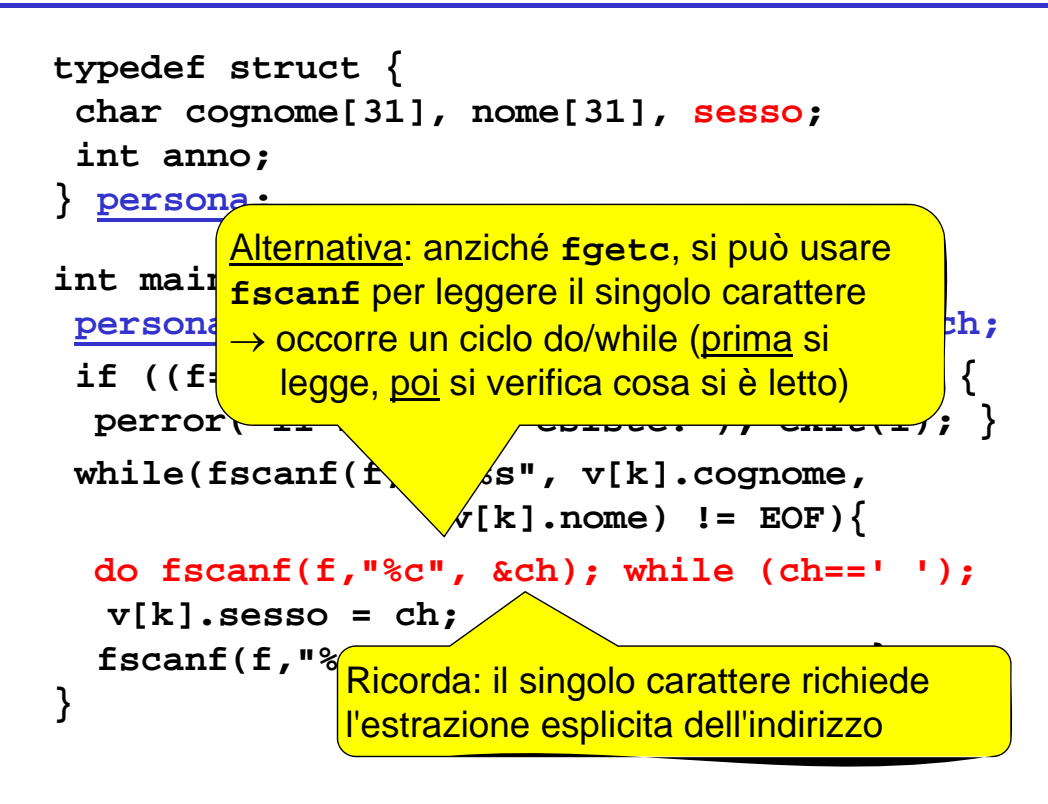

# **ESEMPIO 4 ESEMPIO**

È dato un file di testo **elenco.txt** le cui righe rappresentano *ciascuna i dati di una persona*, secondo il seguente formato:

- **cognome** (esattamente 10 caratteri)
- **nome** (esattamente 10 caratteri)
- **sesso** (esattamente un carattere)
- $\bullet$  anno di nascita

I primi due possono contenere spazi al loro interno

**NB: non sono previsti spazi espliciti di separazione NB: non sono previsti di**

35

# **ESEMPIO 4 ESEMPIO**

#### **Che cosa cambia rispetto a prima? Che cosa cambia rispetto a**

- sappiamo esattamente dove iniziano e dove finiscono i singoli campi
- non possiamo sfruttare gli spazi per separare cognome e nome

Un possibile file elenco.txt:

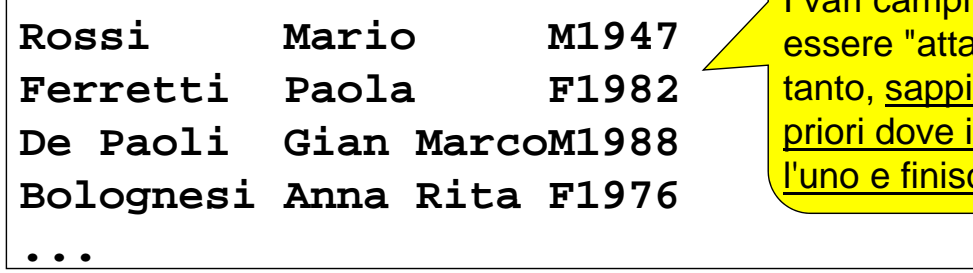

I vari campi possono attaccati": ippiamo a <mark>ve inizial</mark> <mark>nisce l'altro</mark>

#### **Come fare le letture?**

**non possiamo usare fscanf(f,"%s",…)**

 $\triangleright$  si fermerebbe al primo spazio

¾potrebbe leggere più caratteri del necessario  $(Si$  pensi a Gian MarcoM1988)

**però possiamo usare fscanf() nell'altra modalità**, *specificando quanti caratteri leggere.* Ad esempio, per leggerne dieci:

**fscanf(f,"%10c",…)**

Così legge esattamente 10 caratteri, spazi inclusi

37

# **ESEMPIO 4 ESEMPIO**

**Come fare le letture? Come fare le**

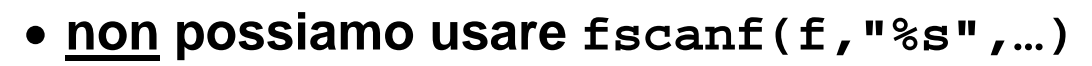

 $\bullet$   $\overline{\phantom{a}}$  attributions  $\overline{\phantom{a}}$  is multiplied at  $\overline{\phantom{a}}$ **• array di caratteri, senza inserire ATTENZIONE: viene riempito un alcun terminatore** • pel <sup>Occorre</sup> aggiungerlo a parte *i* paltra **de l** 

**modalità,** *specificando**di caratteri leggere.* Ad esempio, per leggerne dieci:

**fscanf(f,"%10c",…)**

Così legge esattamente 10 caratteri, spazi inclusi

## **ESEMPIO 4: PROGRAMMA COMPLETO ESEMPIO 4: PROGRAMMA**

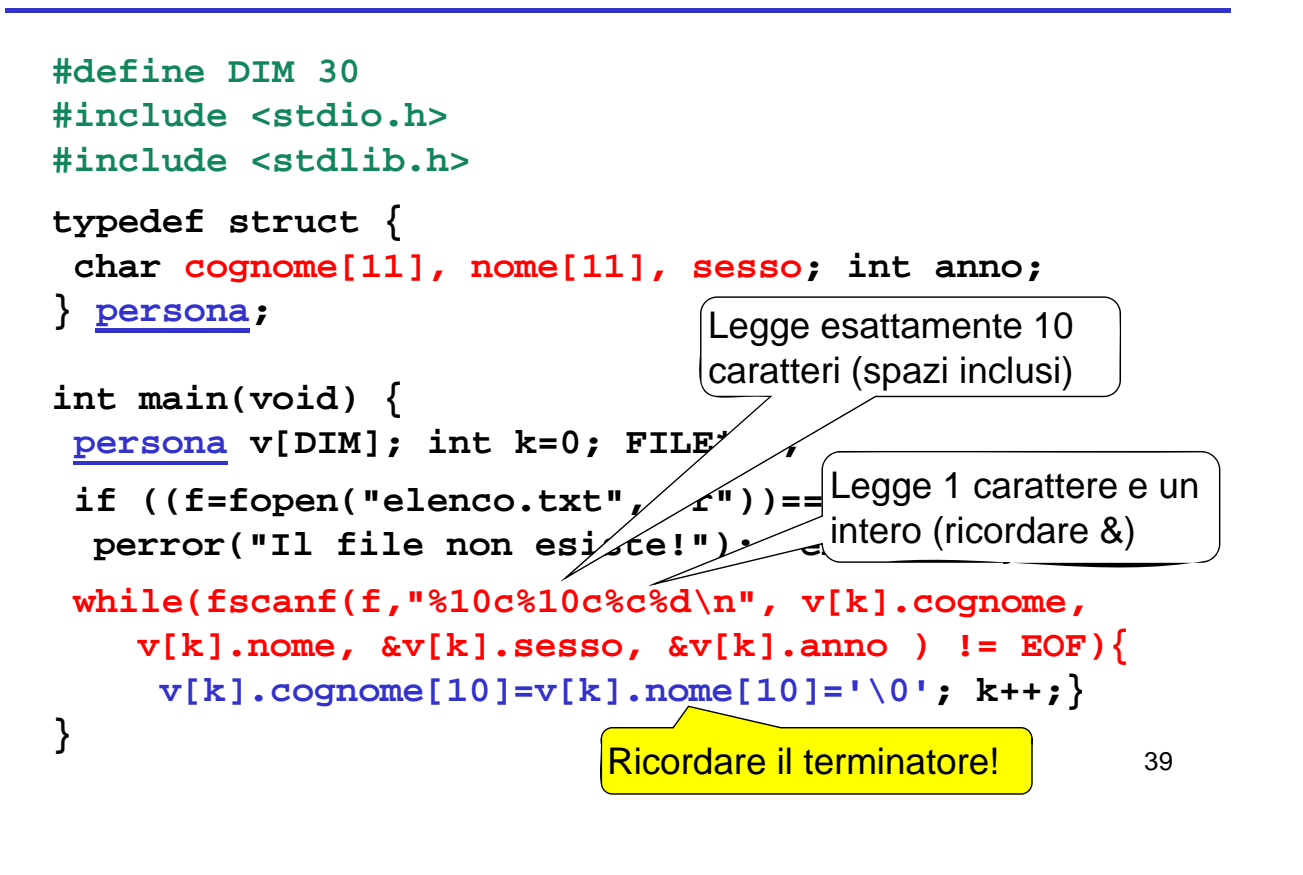